**براي استفاده از فايلهاي باينري ( دودويي به معناي آنكه هر داده اي در آنها ذخيره مي شود، بر خـلاف فايلهاي متني )** 

نکته دیگری مطرح می شود و آن انواع فایلهای باینری است در فایلهای باینری یا تمام داده ها از یک ″ **نوع داده " خاص هستند مثل** *Interger*,*Char*,*TComplex* **و يا اينكه ساختارهاي متفاوتي در آنهـا ذخيـره شده. در حالت اول مراحل زير انجام مي شود:** 

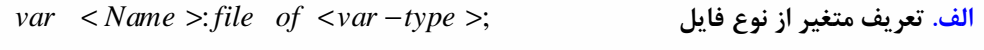

**ب. نسبت دادن نام فايل به آن** ;( *Filepath*< > , >*Name*(< *AssignFile*

**پ. با يكي از دستورات** *Reset* **و** *Rewrite***آن را مـي گـشاييم دقـت شـود كـه نمـي تـوان از**

*Append* **استفاده كرد.** 

**ت. خواندن و نوشتن در و از فايل توسط دستورات** *Read*,*Write***:** 

**دقت شود تنها نوع داده قابل خواندن از فايل همان نوع داده** < *type* −var < **است و همچنـين دقـت**

**شود كه از دستورات** *Readln*,*Writeln* **نمي توان استفاده كرد:** 

**ث. بستن فايل با دستور** *CloseFile***.** 

**مثال .** 

: ; *X file of Integer* : ; *I Integer*  $A \, \text{ssignFile}(X, 'C : \Delta A \, \text{Int}');$  $Reset(X);$ *Read* (*X*,*I*);  $CloseFile(X);$ . *end var begin*

**در حالت دوم مراحل زير:** 

**الف. تعريف متغير نوع فايل** *file* ; : *Name* < > *var*

**ب. نسبت دادن فايل به آن** ;( *FilePath*< > , >*Name* (< *AssignFile*

**پ. باز كردن آن توسط** *Reset* **يا** *Rewrite*

 $Reset(, RecordSize>)$ ;

 $Rewrite(*RecordSize*)$ ;

**در اين مورد** (< *recordSize* (< **عددي است كه طول حداقل واحد حافظه قابل خواندن از فايل را به**

**بايت مشخص مي كند معمولاً در استفاده آن را 1 قرار مي دهيم.** 

**ت. خواندن و نوشتن با دستورات** *BlockRead*,*BlockWrite*

*BlockRead* (< *Name* >,<*var* – *name* >,<*size* >);

 $Blockwrite(*name*,<*var-name*,*size*)$ 

**اين دستورات به اندازه** *Size* > \* < > *RecordSize*< **بايت از فايل خوانده و آنـرا بـه محـل متغيـر**

*name* > − *var*<**در حافظه كپي مي كنند و يا بالعكس از مكان حافظه مقدار ذكر شده! بايـت خوانـده و در**

**فايل مي نويسند.** 

*var X file* **: ;** *l Integer* **: ;** *J Extended* **: ;** *begin*  $A \text{ssign}(X, C; \Delta B \text{ data}.$  $Reset(X,1);$  $BlockRead(X, T, Sizeof(I));$  $BlockRead(X, J, Sizeof (J));$ *CloseFile X* **( );** *end* **.**

البته برای کار با فایلهای باینری روش بسیار بهتری وجود دارد و آن کار با شیئی TFileStream است.

**در روش كار با شيئي** *TFileStream* **مراحل بعد را داريم:** 

**الف. تعريف متغير نوع** *FileStream* **:** *TFileStream* **; :** *Name* < > *var*

**ب. گشودن و نسبت دادن فايل ;(** *mode*< > **,** >*FilwPath***(**< *Create***.***TFileStream***:** >*Name*<

**بجاي** *mode* < > **از يكي از عبارت هاي** *fmOpenRead fmOpenWrite* , ,*fmOpenReadWrite* **و** 

**يا** *fmCreate* **استفاده مي كنيم. اينها همه اعضاي يك***Enum* **هستند اولي باز كردن فقط براي خواندن دومي**

باز کردن برای نوشتن و سومی باز کردن برای هم خواندن و هم نوشتن و آخری برای ایجاد فـایلی کـه وجـود

**ندارد استفاده مي شود.** 

**پ. خواندن و نوشتن با دستورات** 

. , ); *Name Read var name count* < > < − > < >

 $\langle$  *Name*  $>$  *Write*  $\langle \text{var}-name \rangle$ ,  $\langle \text{count} \rangle$ ;

**كه كاملاً مشابه** *BlockRead*,*BlockWrite* **هستند با اين تفـاوت كـه ديگـر** *RecordSize*< > **همواره 1 است. و تعداد** *Count* **بايت بين فايل و حافظه جابجا مي گردد.** 

ث. در این نوع کار با فایل نیازی به هیچ کاری برای بستن نیست و فایل با اتمام برنامه خودبخود **بسته مي شود.** 

در کار با فایلهای باینری پیش می آید که درون فایل جابجا شویم به این معنا که اطلاعــات را بــصورت **تصادفي از جايگاه هاي متفاوت فايل بخوانيم** ( *RandomAccess* (**در اينگونه موارد از توابع** *Seek* **استفاده مي شود كه در هنگام عدم استفاده از***TFileStream* **دستور به شكل زير :** 

**كه** *Position* **بر حسب** *RecordSize*< > **از ابتداي فايل** ;(< *Position*< , >*Name*(< *Seek* داده می شود ( یا بر حسب Size Of (<var -type >) استفاده شده، یعنی اندازه نوع داده استفاده شده ) و **در هنگام استفاده از** *TFileStream***:** 

< *Name* >: *Seek*(< *Position* >,< *Origin* >);

**كه** < *Position* < **بر حسب بايت از ابتدا، محل جاري و يا انتهـاي فايـل محاسـبه مـي شـود وقتـي**

< *Origin* < **به ترتيب برابر** *SoFromBogining*,*SoFromCurrent*,*SoFromEnd* **باشد.**